I. 308. A Forma-1-es verseny 1986-ban jutott el hazánkba. Ennek a versenyévnek adatait dolgozzuk fel az alábbi feladatban.

A megoldáshoz az 1986.txt UTF-8 kódolású, tabulátorral tagolt, honlapunkról letölthet® szövegfá jlt használjuk. Ahol csak lehetséges, alkalmazzunk – lehetőség szerint másolható – képletet.

- 1. Az 1986. txt fájl tartalmát helyezzük el a Helyezések munkalapon az A1 cellától kezdődően.
- 2. A Helyezések munkalap 1. sorának adatait másoljuk át a Pontszámok munkalap B6-os cellájától kezdődően, az A és B oszlopok tartalmát pedig az átmásolt sorhoz illeszkedően.
- A további feladatok a Pontszámok munkalapra vonatkoznak.
- 3. A D7:S36 tartományban határozzuk meg a pilóták egyes futamokon szerzett pontszámát. Az 1., 2., . . . , 6. helyezés sorrendben 9, 6, 4, 3, 2, 1 pontot ér. Ügyeljünk arra, hogy azon futamok cellája üresen maradjon, ahol a versenyző nem szerzett pontot. A pontszám meghatározásához alkalmas segédtábla készíthető a Helyezések munkalap A40es cellájától kezdődően.
- 4. A T6 cellába jegyezzük be az Összpontszám szöveget, majd alatta határozzuk meg az egyes versenyzők által az 1986-os évben szerzett összes pontot.
- 5. Az A6-os cellába írjuk be a Helyezés szöveget, majd alatta az összpontszám alapján határozzuk meg a versenyzők helyezését.
- 6. Az els® sor tartalmát alakítsuk ki a mintának megfelel®en. A B2, B3 ellákba egy-egy versenyz® nevét bejegyezve határozzuk meg az A2:A3 és C2:T3 ellák értékét a teljes tartományon belül hibamentesen másolható képlet segítségével.
- 7. Az U1:W1 cellákat töltsük ki a minta alapján, majd az U2:W3 cellákat értelemszerűen adjuk meg a megfelelő képlettel.
- 8. Ábrázoljuk oszlopdiagramon a két választott versenyző egyes versenyeken szerzett pontjait. Egy másik diagram pedig mutassa meg a két versenyz® dobogós, pontszerz® és helyezetlen versenyeredményeinek arányát. A diagramokat az 5. sortól, a felette kitöltött oszlopok szélességében helyezzük el.
- 9. A táblázatban a 2-3. sort színezzük a diagram oszlopszíneivel egyezően. Az A1:W3 tartományt formázzuk a minta alap ján.

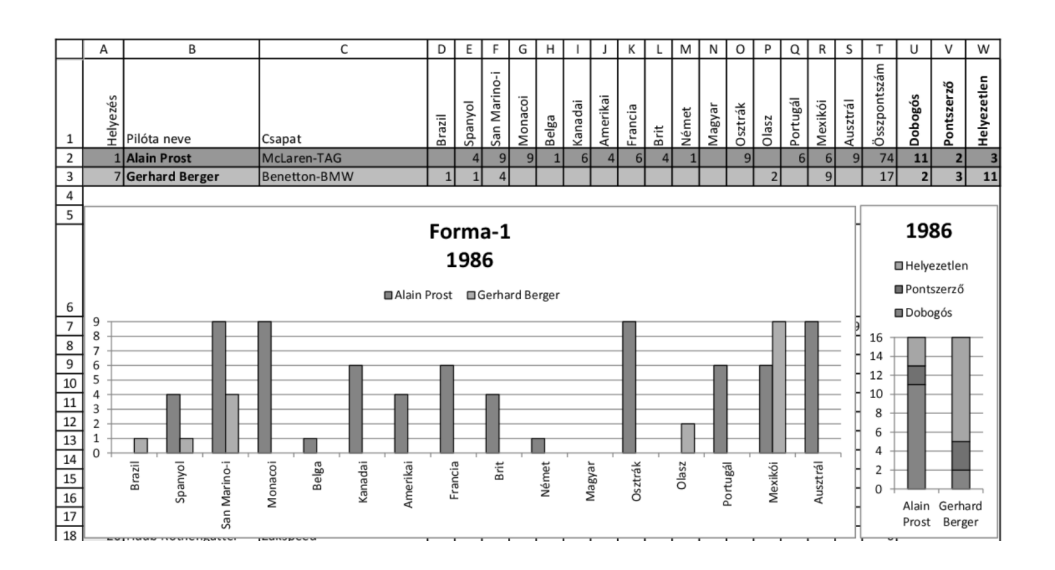

Beküldendő a megoldást adó munkafüzet (i308.xlsx, i308.ods, ...), a használt program verziószámát és a megoldás lényegét tartalmazó leírás (i308.txt, i308.pdf, . . . ) egy fá jlba tömörítve (i308.zip).